## Outros tipos de índice

Leandro C. Cintra M.C.F. de Oliveira Thiago A. S. Pardo Cristina D. A. Ciferri **Pesquisa** 

Quais os dados do CD de código DG18807 ?

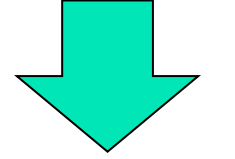

geralmente usado internamente por um programa, mas raramente pelo usuário de forma direta

Quais os dados do CD Symphony No. 9 de Beethoven ?

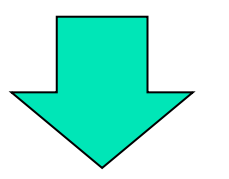

consulta típica de um usuário

- **Acesso a registros se faz por chaves** secundárias
	- e não por chaves primárias
- **n** Solução
	- **n** cria-se um índice que relaciona uma chave secundária à chave primária (e não diretamente ao registro)
	- <sup>n</sup> índice secundário

- **n** Passo 1
	- pesquisar o índice de chave secundária para encontrar a chave primária relacionada
- **n** Passo 2
	- usar a chave primária para pesquisar o índice de chave primária para encontrar o byte offset (ou RRN) do registro no arquivo de dados
- **n** Passo 3
	- **n** recuperar o registro desejado

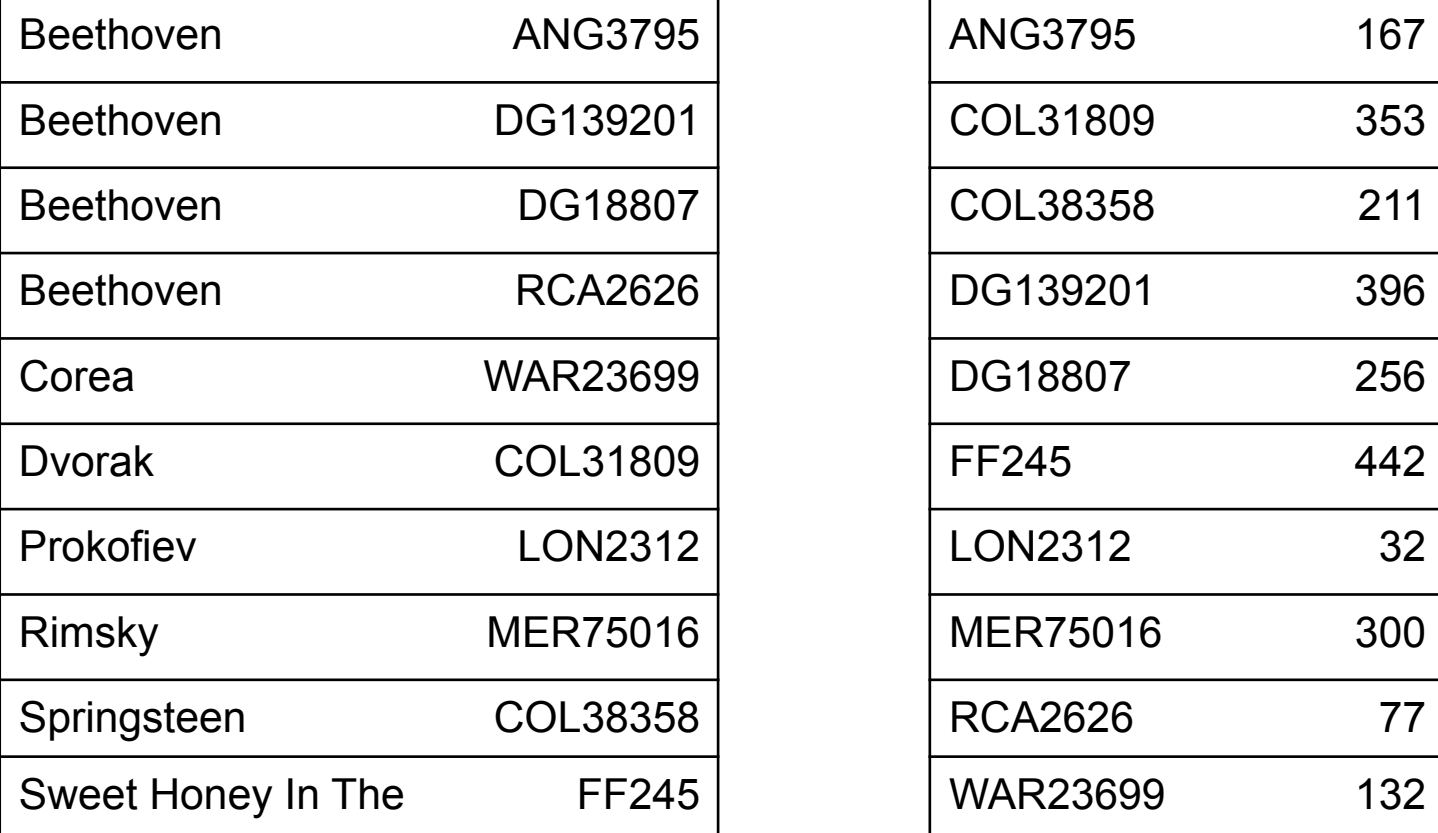

*arquivo de índice secundário*

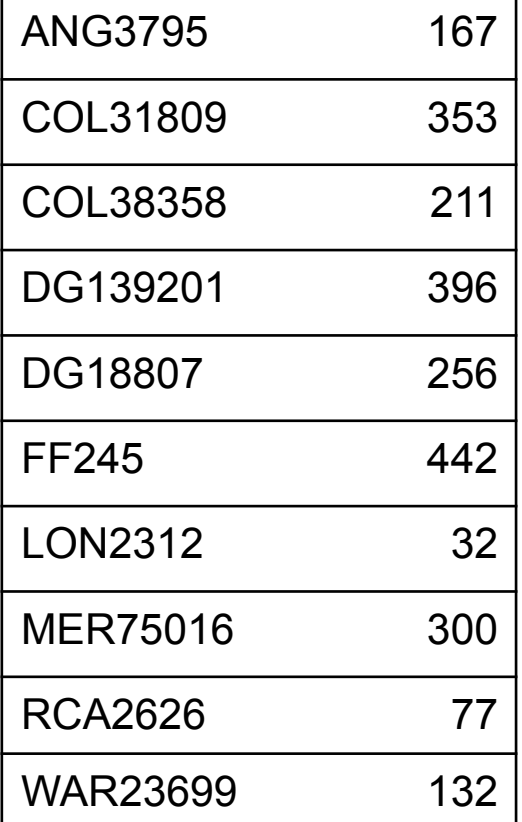

*arquivo de índice primário*

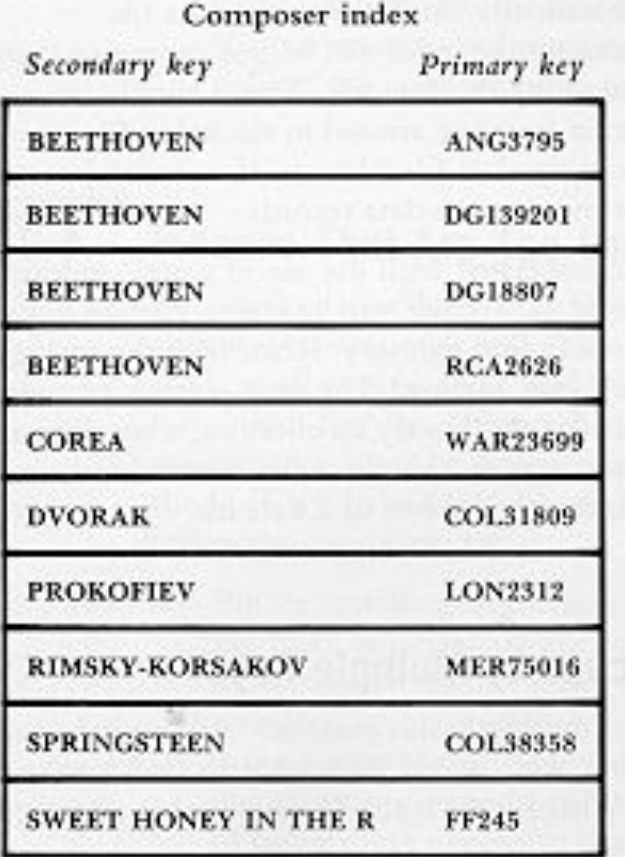

*arquivo de índice secundário 1 - índice de compositor -*

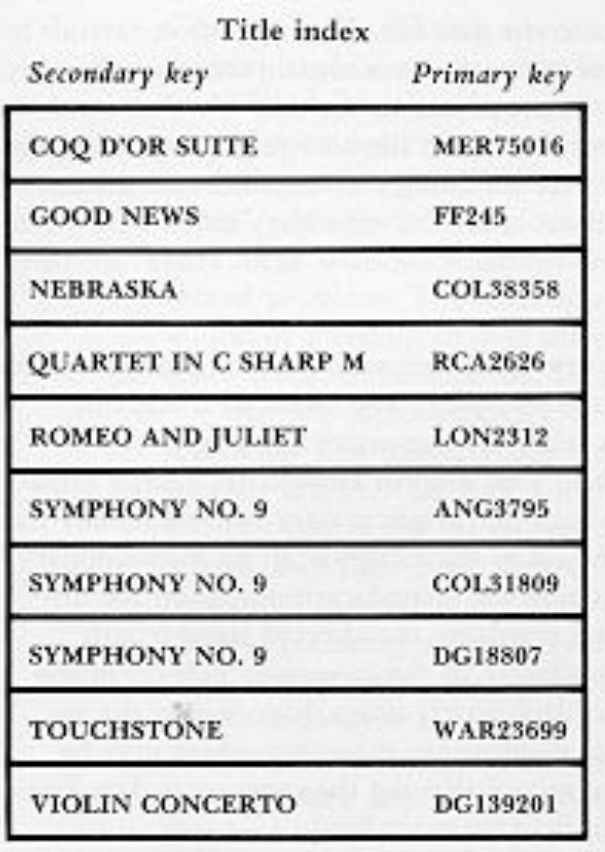

*arquivo de índice secundário 2 - índice de título -*

- **n Indices permitem muito mais do que** simplesmente melhorar o tempo de busca por um registro
- **n** Múltiplos índices secundários
	- **permitem manter diferentes visões dos** registros em um arquivo de dados
	- **permitem combinar chaves associadas e, desse** modo, fazer buscas que combinam visões particulares

# Inserção

#### **n Inserção de um registro no arquivo de dados**

- <sup>n</sup> inserção da entrada correspondente no arquivo de índice primário
- <sup>n</sup> inserção da entrada correspondente em cada arquivo de índice secundário
- $\blacksquare$  Campo chave
	- <sup>n</sup> deve ser armazenado em sua forma canônica no índice secundário
- Duplicação de chave no índice secundário
	- <sup>n</sup> chaves duplicadas devem ser mantidas agrupadas e ordenadas

#### Remoção delete all references

- Remoção de um registro no arquivo de dados
	- <sup>n</sup> remoção da entrada correspondente no arquivo de índice primário
	- <sup>n</sup> remoção da entrada correspondente em cada arquivo de índice secundário
- **n** Processo altamente custoso
	- o custo cresce com o aumento do número de índices secundários
	- <sup>n</sup> índices são mantidos ordenados
		- <sup>n</sup> remoção física requerendo deslocamento dos registros

#### Remoção delete some references

- Remoção de um registro no arquivo de dados
	- <sup>n</sup> remoção da entrada correspondente no arquivo de índice primário
- <sup>n</sup> Características
	- <sup>n</sup> manutenção da entrada correspondente em cada arquivo de índice secundário
	- **pesquisa no índice de chave primária** acusará que o registro foi removido

#### Remoção delete some references

- **Nantagem** 
	- <sup>n</sup> economia de tempo quando existem vários índices secundários, principalmente se eles são mantidos em disco
- **n** Desvantagens
	- <sup>n</sup> crescimento do tamanho dos índices secundários com o decorrer das remoções
	- necessidade de reorganização periódica dos índices secundários
	- <sup>n</sup> queda de desempenho na pesquisa devido à existência de falsos candidatos

# Atualização

- **Alteração do valor da chave secundária** <sup>n</sup> reordenação do índice secundário
- **Alteração do valor da chave primária** 
	- <sup>n</sup> reordenação do índice primário
	- <sup>n</sup> atualização dos índices secundários
	- <sup>n</sup> reordenação dos índices secundários se houver repetição da chave secundária
- Alteração dos demais campos
	- <sup>n</sup> não afeta nenhum dos índices

e se o tamanho do registro mudar?

- **I** Uma das aplicações mais importantes das chaves secundárias é localizar conjuntos de registros do arquivo de dados usando uma ou mais chaves
- <sup>n</sup> Pode-se fazer uma busca em vários índices e combinar (AND,OR,NOT) os resultados
- Exemplo: encontre todos os registros de dados tal que
	- composer = "BEETHOVEN" AND title = "SYMPHONY NO. 9"

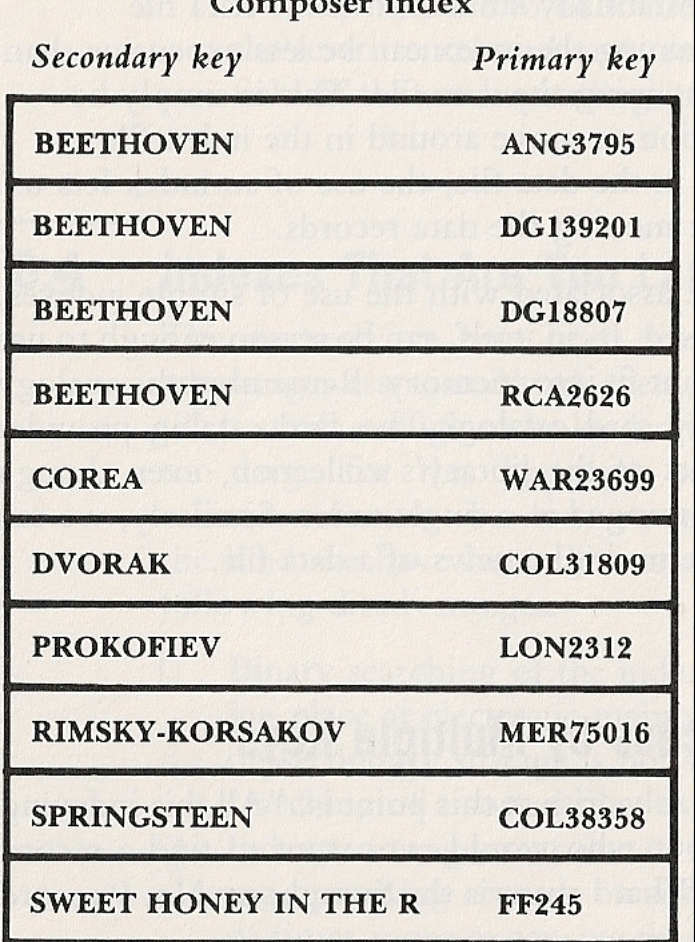

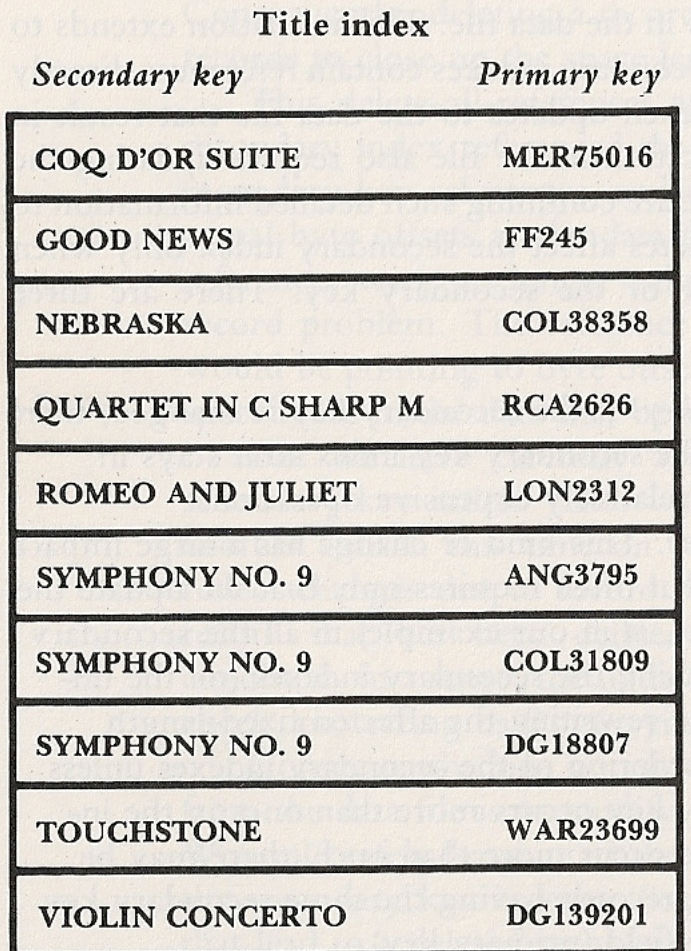

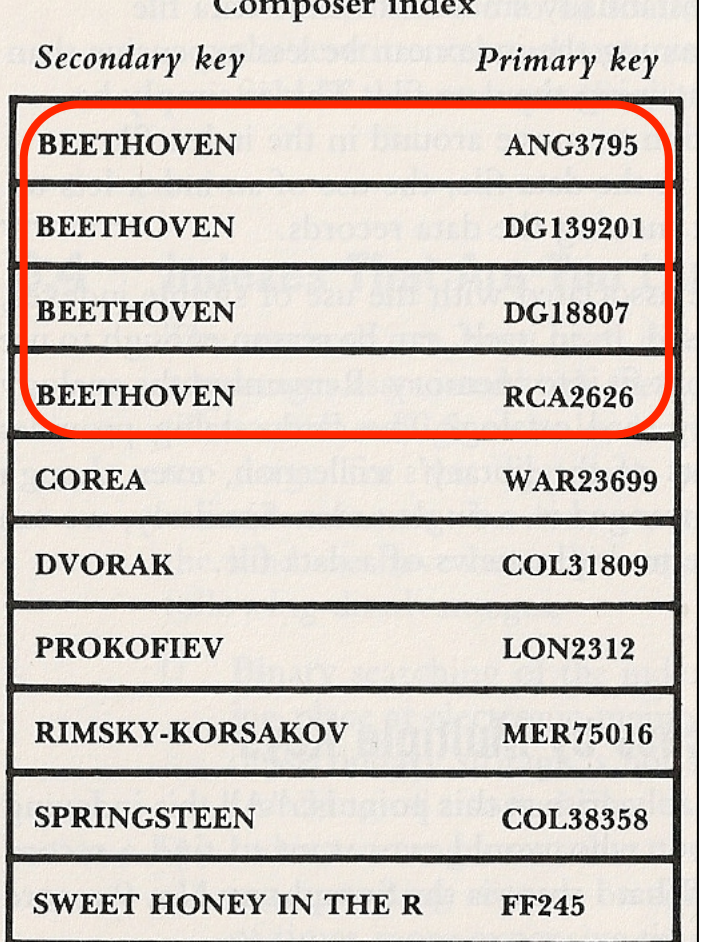

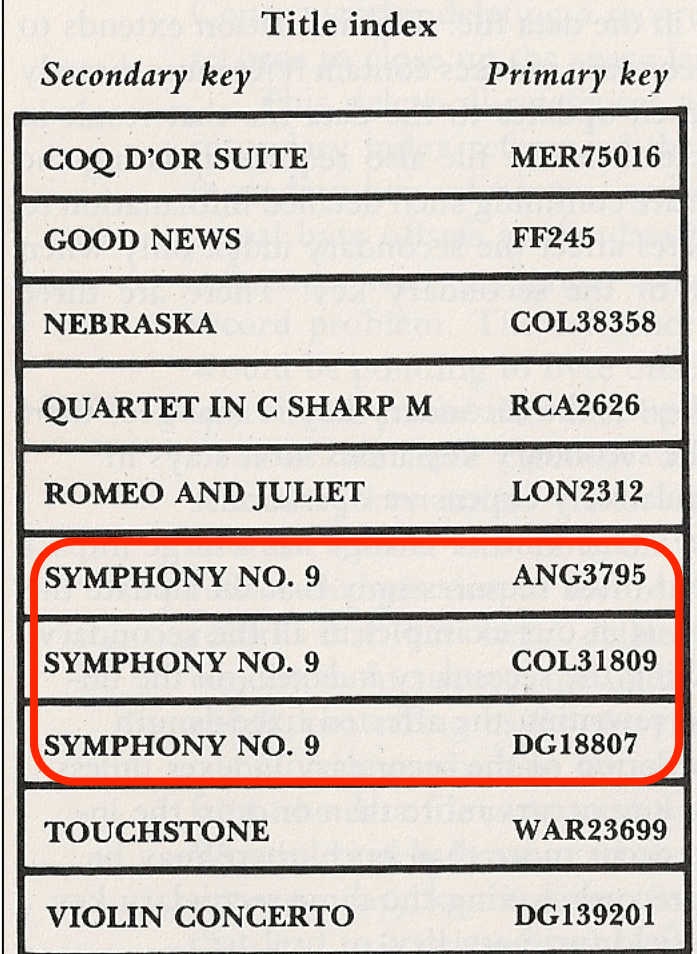

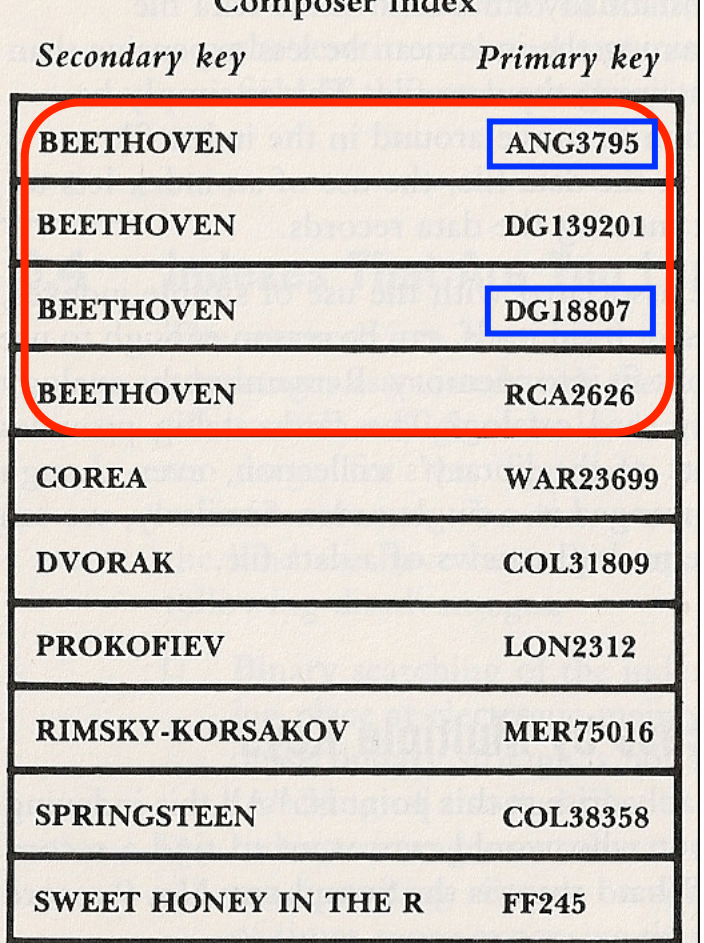

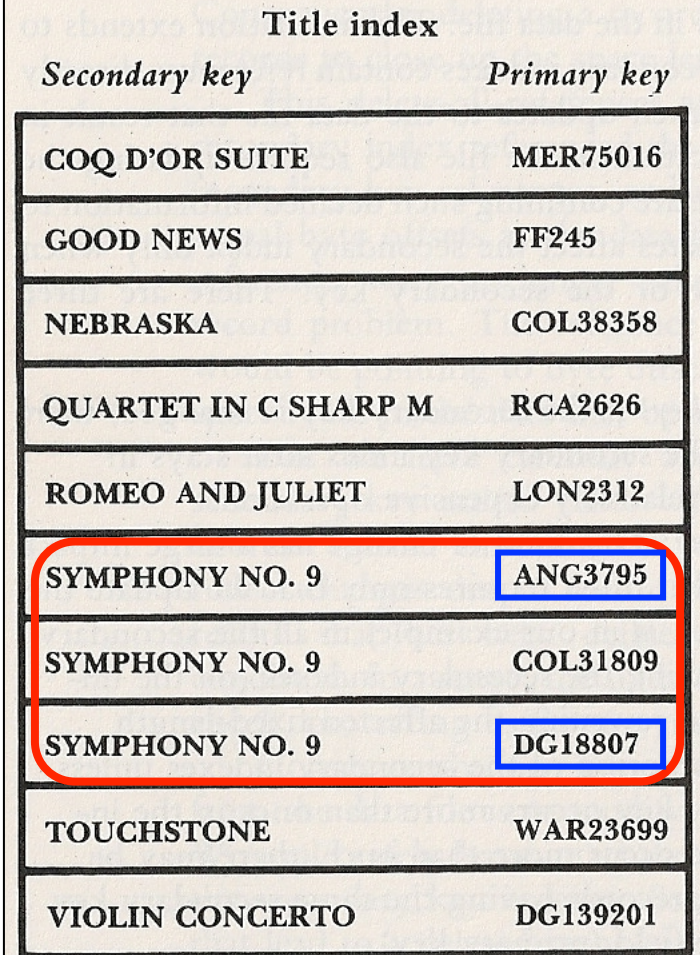

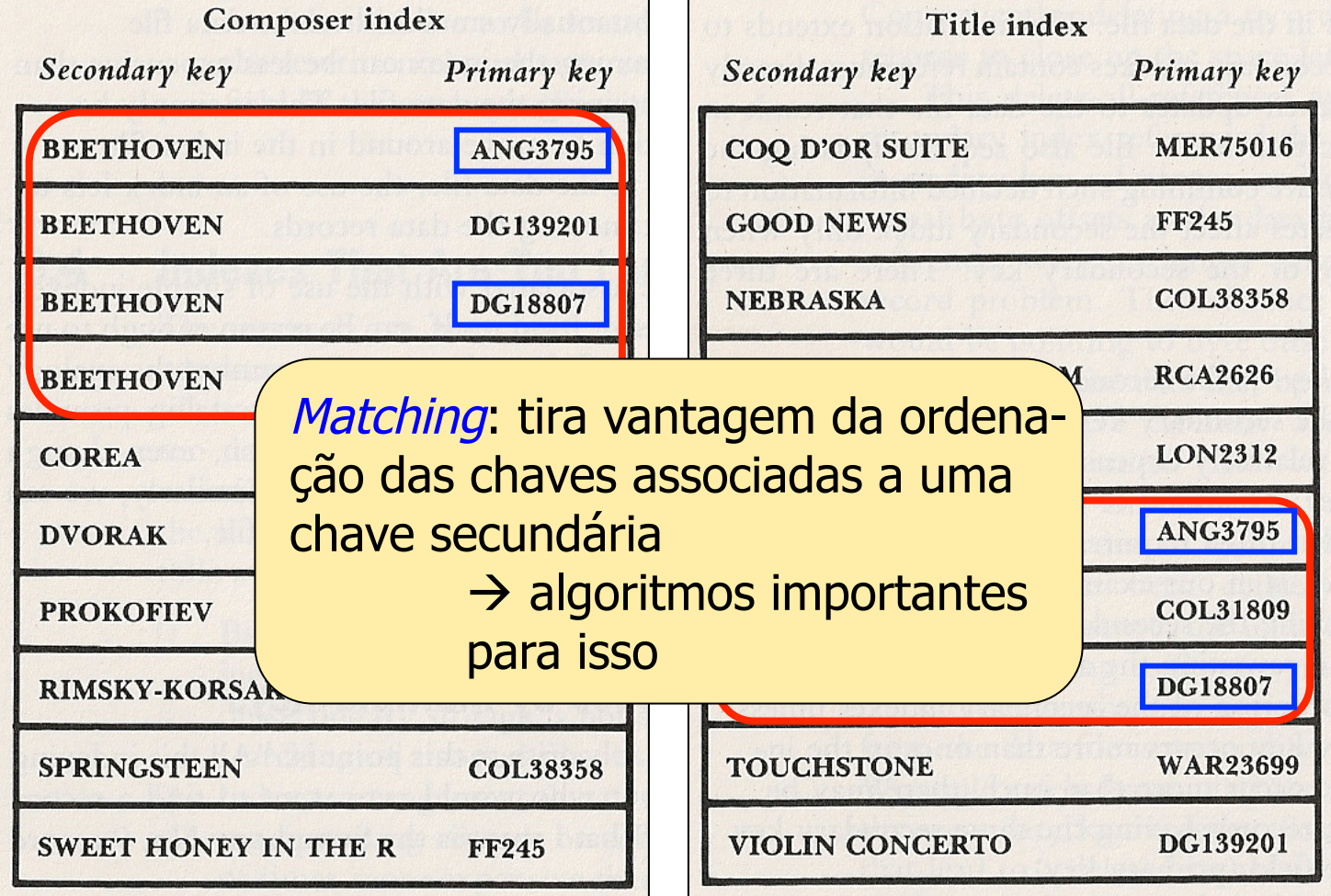